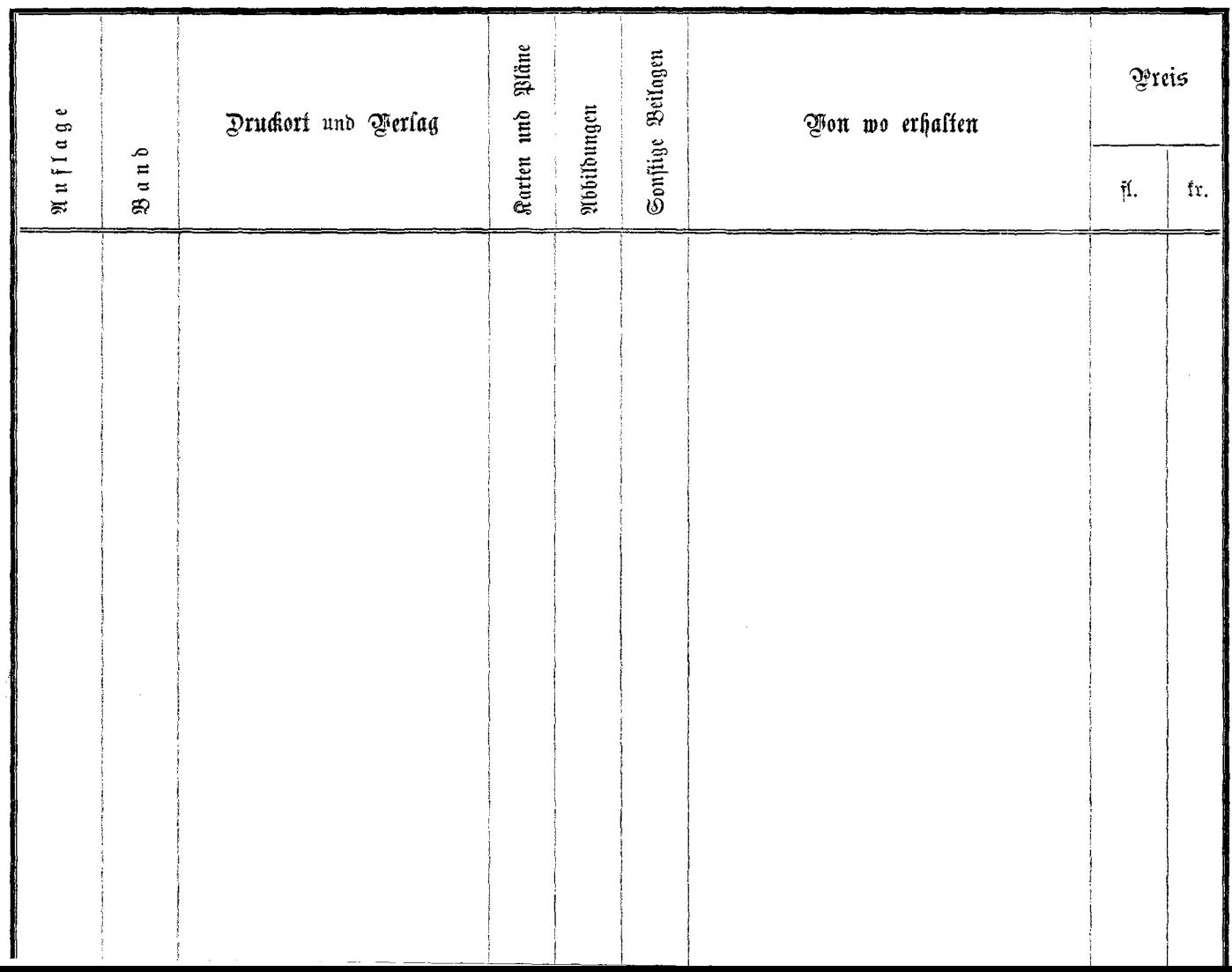

 $\frac{1}{\sqrt{2}}\sum_{i=1}^{N}\frac{1}{\sqrt{2}}\left( \frac{1}{\sqrt{2}}\right) ^{2}$ 

 $\lambda$